## **Rules for Making Bode Plots**

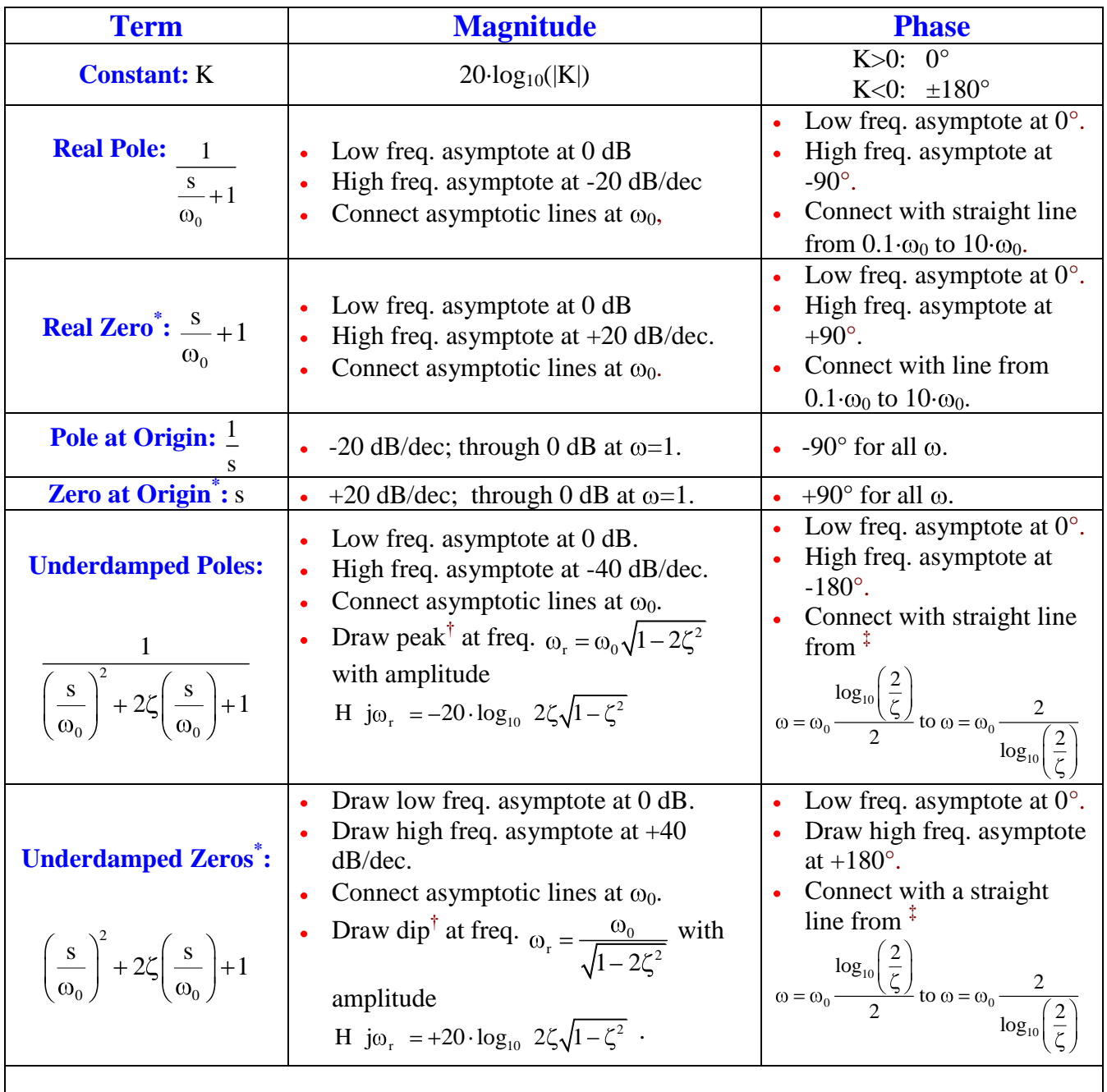

**Notes:**

\* Rules for drawing zeros create the mirror image (around 0 dB, or  $0^{\circ}$ ) of those for a pole with the same  $\omega_0$ .

<sup>†</sup> For underdamped poles and zeros peak exists only for  $0 < \zeta < 0.707 = \frac{1}{\sqrt{2}}$ and peak freq. is typically very near  $\omega_0$ .

 $\ddot{\textbf{x}}$  For underdamped poles and zeros If  $\zeta$ <0.02 draw phase vertically from 0 to -180 degrees at  $\omega_0$ For n<sup>th</sup> order pole or zero make asymptotes, peaks and slopes n times higher than shown (i.e., second order asymptote is -40 dB/dec, and phase goes from 0 to  $-180^\circ$ ). Don't change frequencies, only plot values and slopes.

## **Quick Reference for Making Bode Plots**

If starting with a transfer function of the form (some of the coefficients  $b_i$ ,  $a_i$  may be zero).<br>  $H(s) = C \frac{s^n + \dots + b_1 s + b_0}{s^n}$ 

$$
H(s) = C \frac{s^{n} + \dots + b_{1}s + b_{0}}{s^{m} + \dots + a_{1}s + a_{0}}
$$

Factor polynomial into real factors and complex conjugate pairs (p can be positive, negative, or zero; p is zero if  $a_0$  and  $b_0$  are both non-zero).

$$
H(s) = C \frac{s + \dots + b_1 s + b_0}{s^m + \dots + a_1 s + a_0}
$$
  
real factors and complex conjugate pairs (p can be positive, negative, or zero; p is zero if a<sub>0</sub> and b<sub>0</sub> are both no  

$$
H(s) = C \cdot s^p \frac{s + \omega_{z1} - s + \omega_{z2} - \dots - s^2 + 2\zeta_{z1}\omega_{0z1}s + \omega_{0z1}^2 - s^2 + 2\zeta_{z2}\omega_{0z2}s + \omega_{0z2}^2 - \dots}{s + \omega_{p1} - s + \omega_{p2} - \dots - s^2 + 2\zeta_{p1}\omega_{0p1}s + \omega_{0p1}^2 - s^2 + 2\zeta_{p2}\omega_{0p2}s + \omega_{0p2}^2 - \dots}
$$
  
hard form for Bode Plots.  

$$
\begin{pmatrix} s & 1 \end{pmatrix} \begin{pmatrix} s & 1 \end{pmatrix} \begin{pmatrix} s & 1 \end{pmatrix} = \begin{pmatrix} s & 1 \end{pmatrix} \begin{pmatrix} s & 1 \end{pmatrix} \begin{pmatrix} s & 1 \end{pmatrix} = 2 \begin{pmatrix} s & 1 \end{pmatrix} \begin{pmatrix} s & 1 \end{pmatrix} = 2 \begin{pmatrix} s & 1 \end{pmatrix} = 2 \begin{pmatrix} s & 1 \end{
$$

Put polynomial into standard form for Bode Plots.

$$
H(s) = C \cdot s^{p} \frac{s + \omega_{z1} - s + \omega_{z2} - \cdots s^{2} + 2\zeta_{z1}\omega_{0z1}s + \omega_{0z1}^{2} - s^{2} + 2\zeta_{z2}\omega_{0z2}s + \omega_{0z2}^{2} - \cdots}{s + \omega_{p1} - s + \omega_{p2} - \cdots - s^{2} + 2\zeta_{p1}\omega_{0p1}s + \omega_{0p1}^{2} - s^{2} + 2\zeta_{p2}\omega_{0p2}s + \omega_{0z2}^{2} - \cdots}
$$
\n
$$
y_{100001a1} \text{ into standard form for Bode Plots.}
$$
\n
$$
H(s) = C \frac{\omega_{z1}\omega_{z2} - \omega_{0z1}^{2}\omega_{0z2}^{2} - \cdots}{\omega_{0z1}\omega_{0z2}^{2} - \cdots - s^{p}} \cdot s^{p} \frac{\left(\frac{s}{\omega_{z1}} + 1\right)\left(\frac{s}{\omega_{z2}} + 1\right)\cdots\left(\left(\frac{s}{\omega_{0z1}}\right)^{2} + 2\zeta_{z1}\left(\frac{s}{\omega_{0z1}}\right) + 1\right)\left(\left(\frac{s}{\omega_{0z2}}\right)^{2} + 2\zeta_{z2}\left(\frac{s}{\omega_{0z2}}\right) + 1\right)\cdots}{\left(\frac{s}{\omega_{p1}\omega_{p2}}\omega_{0z2}^{2} - \cdots - s^{p}\right)\omega_{0z1}^{2} - \cdots} \cdot s^{p} \frac{\left(\frac{s}{\omega_{z1}} + 1\right)\left(\frac{s}{\omega_{z2}} + 1\right)\cdots\left(\left(\frac{s}{\omega_{0p1}}\right)^{2} + 2\zeta_{p1}\left(\frac{s}{\omega_{0p1}}\right) + 1\right)\left(\left(\frac{s}{\omega_{0p2}}\right)^{2} + 2\zeta_{p2}\left(\frac{s}{\omega_{0p2}}\right) + 1\right)\cdots}{\left(\frac{s}{\omega_{p1}} + 1\right)\left(\frac{s}{\omega_{p2}} + 1\right)\cdots\left(\frac{s}{\omega_{p1}}\right)^{2} + 2\zeta_{p1}\left(\frac{s}{\omega_{0p1}}\right) + 1\right)\left(\left(\frac{s}{\omega_{0p2}}\right
$$

Take the terms (constant, real poles and zeros, origin poles and zeros, complex poles and zeros) one by one and plot magnitude and phase according to rules on previous page. Add up resulting plots.

## **Matlab Tools for Bode Plots**

**>> n=[1 11 10]; %A numerator polynomial (arbitrary) >> d=[1 10 10000 0]; %Denominator polynomial (arbitrary) >> sys=tf(n,d)** Transfer function: s^2 + 11 s + 10 ---------------------  $s^3 + 10 s^2 + 10000 s$ **>> damp(d) %Find roots of den. If complex, show zeta, wn.** Eigenvalue Damping Freq. (rad/s) 0.00e+000 -1.00e+000 0.00e+000 -5.00e+000 + 9.99e+001i 5.00e-002 1.00e+002 -5.00e+000 - 9.99e+001i 5.00e-002 1.00e+002 **>> damp(n) %Repeat for numerator** Eigenvalue Damping Freq. (rad/s) -1.00e+000 1.00e+000 1.00e+000 -1.00e+001 1.00e+000 1.00e+001 **>> %Use Matlab to find frequency response (hard way). >> w=logspace(-2,4); %omega goes from 0.01 to 10000; >> fr=freqresp(sys,w); >> subplot(211); semilogx(w,20\*log10(abs(fr(:)))); title('Mag response, dB') >> subplot(212); semilogx(w,angle(fr(:))\*180/pi); title('Phase resp, degrees') >> %Let Matlab do all of the work >> bode(sys) >> %Find Freq Resp at one freq. %Hard way >> fr=polyval(n,j\*10)./polyval(d,j\*10)**  $fr = 0.0011 + 0.0010i$ **>> %Find Freq Resp at one freq. %Easy way >> fr=freqresp(sys,10)**  $fr = 0.0011 + 0.0009i$ **>> abs(fr)** ans = 0.0014 **>> angle(fr)\*180/pi %Convert to degrees** ans =  $38.7107$ **>> %You can even find impulse and step response from transfer function. >> step(sys) >> impulse(sys)**

```
>> [n,d]=tfdata(sys,'v') %Get numerator and denominator.
n = 0 1 11 10
d = 1 10 10000 0
>> [z,p,k]=zpkdata(sys,'v') %Get poles and zeros
z = -10
    -1
p = 0 
  -5.0000 +99.8749i
  -5.0000 -99.8749i
k =
```
1

**>> %Matlab program to show individual terms of Bode Plot. >> %Code is available at >> % http://www.swarthmore.edu/NatSci/echeeve1/Ref/Bode/BodePlotGui.html >> BodePlotGui(sys)** 

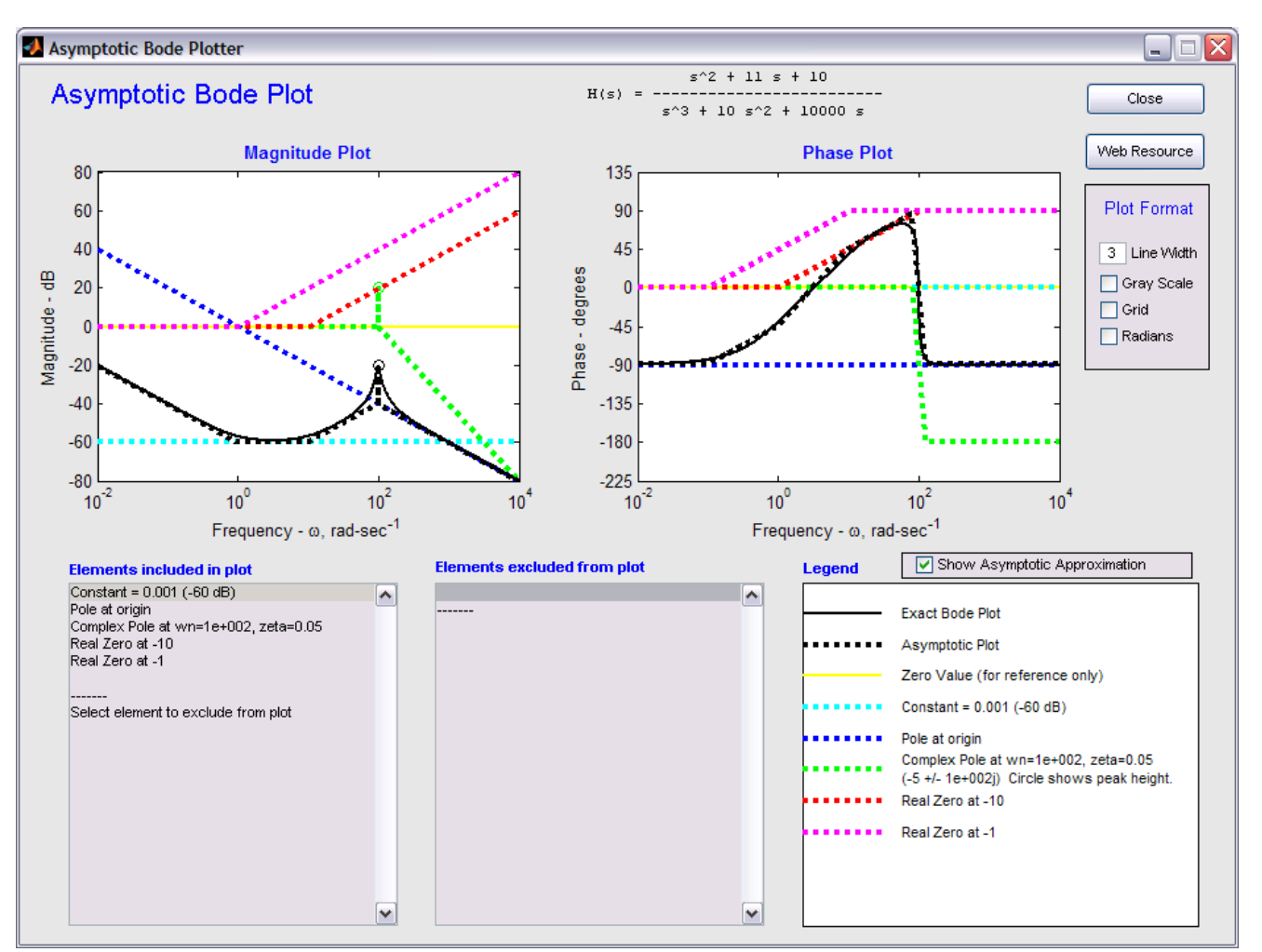